# PALM-3000 Message Types Document (Commands, Automations, Telemetry, and Status) Version 0.2

Document Owner: Rick Burruss

Contributions by: J. Angione, A. Bouchez, S. Guiwits, D. Hale, J. Roberts, M. Troy, T. Truong

## **Revision Sheet**

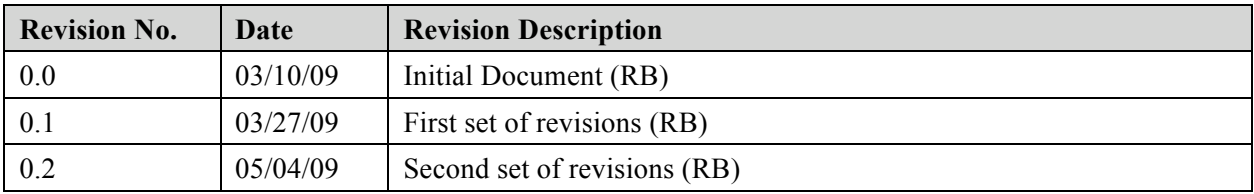

## **Contents**

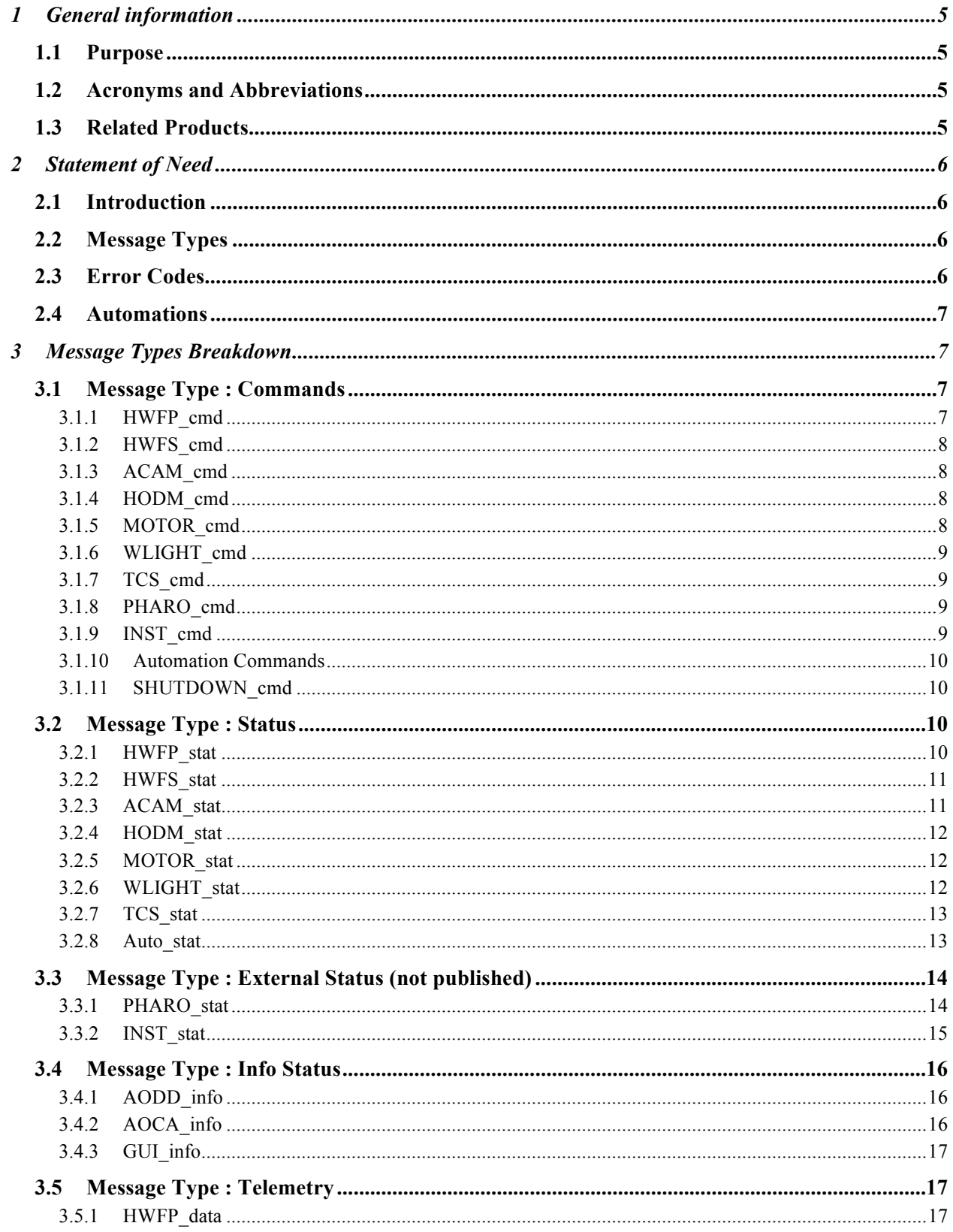

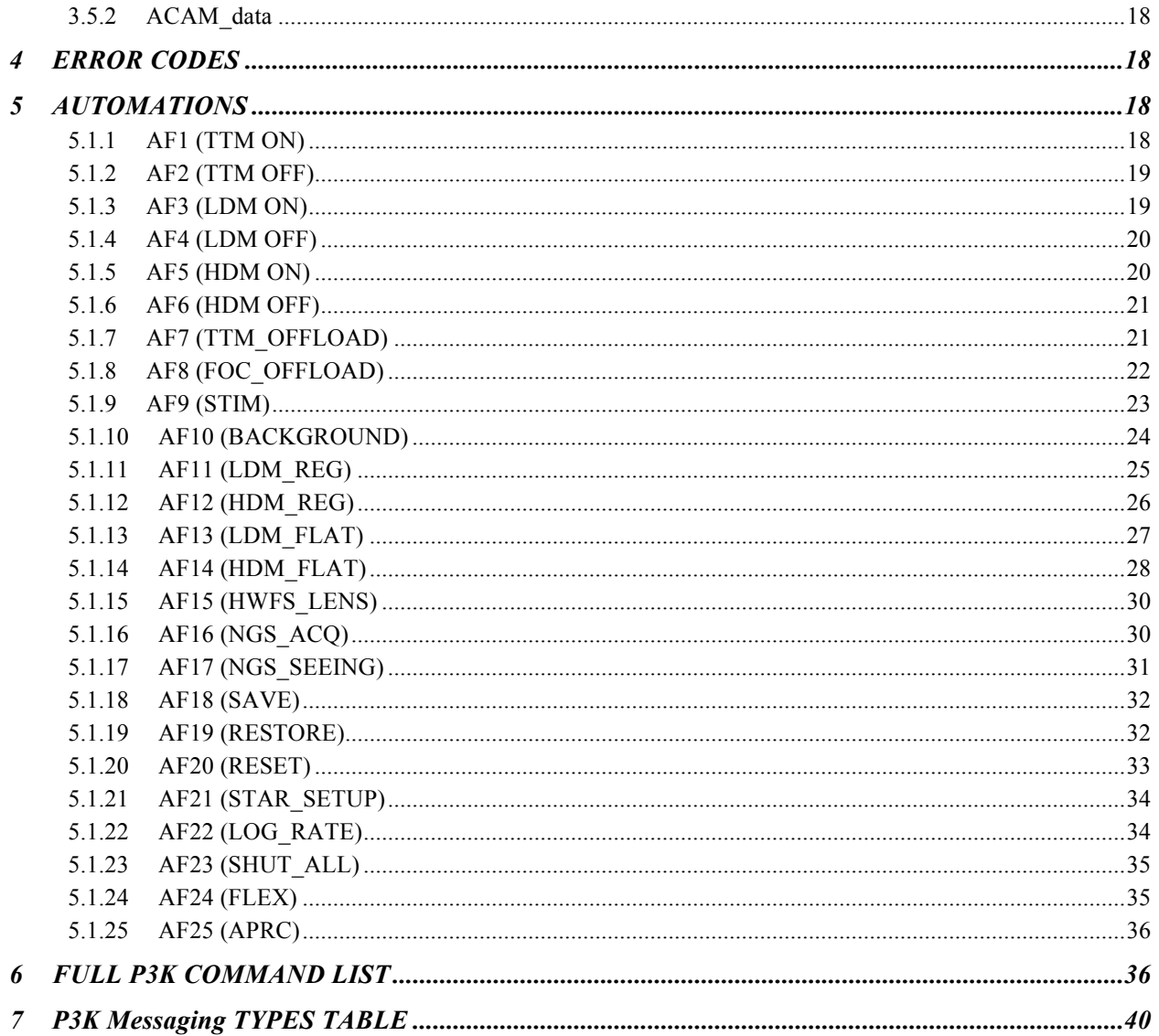

### **1 GENERAL INFORMATION**

### **1.1 Purpose**

This document presents the Message Types for the PALM-3000 adaptive optics system. It contains all of the message types to be used by the P3K external devices and subsystems. The message types are separated into commands, status structures, and telemetry structures. This document also details all of the automations and the automation algorithms used by the P3K instrument.

### **1.2 Acronyms and Abbreviations**

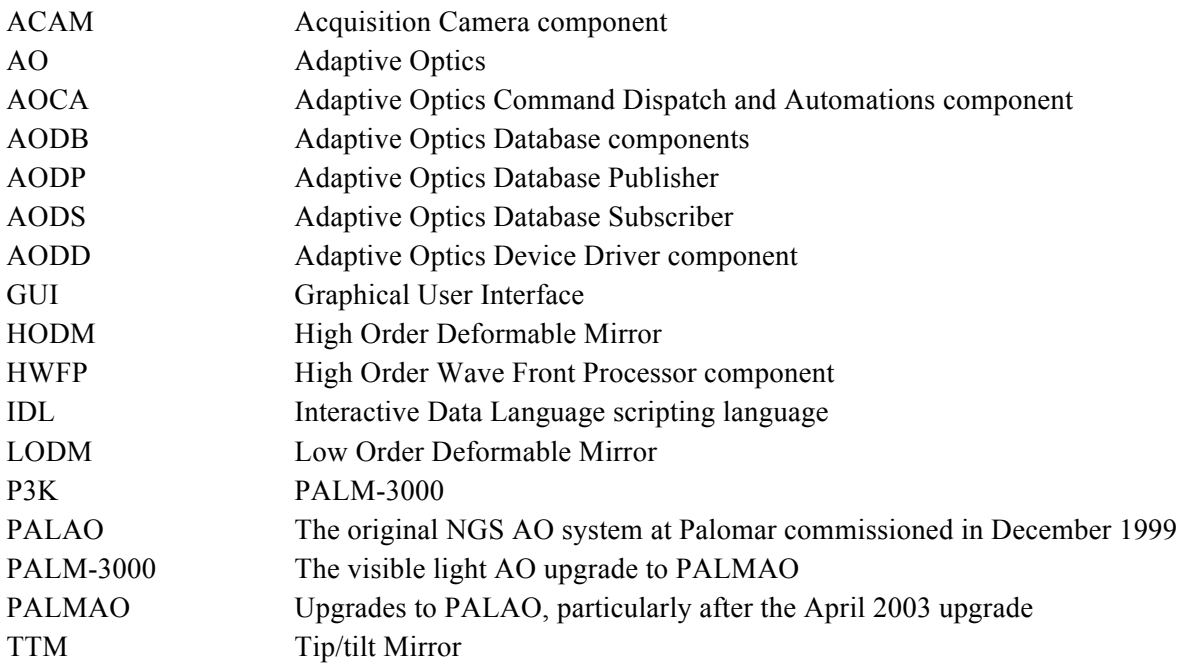

### **1.3 Related Products**

- P3K Software Architecture Document; T. Truong
- P3K TWiki Pages at: http://www.oir.caltech.edu/twiki\_oir/bin/view.cgi/Palomar/Palm3000/WebHome

### **2 STATEMENT OF NEED**

### **2.1 Introduction**

The P3K control software messaging types, error codes, and automations need to be clearly defined in order to present the messaging design from a high level perspective to the development team. A clear messaging design will help the P3K development meet the software requirements, preserve the software architecture, and clarify communication between components.

### **2.2 Message Types**

The primary function of defining message types is to distinguish and enumerate system level messaging for the P3K instrument. P3K message types are divided into three main classes:

- Commands
	- o Commands will be issued from external devices (GUI, Pharo, Science Instruments, IDL) over socket connections to the P3K Command Dispatcher (AOCA). If the command exists in the automations command list, then the automation is started. Otherwise the command is published for the appropriately subscribed sub-system components.
- **Status Structures** 
	- o Each of the "low level" components will *publish* a structure of status fields appropriate to its state. The HWFP structure will also include all of the requested telemetry data. The AODP component **\*\*may\*\*** extract the HWFP status information into a unique status structure, and then publish both the status and telemetry structures separately (see HWFP\_stat).
- External Structures
	- o These status structures will be maintained by AOCA and delivered to external components over a standard Tcp/IP socket connection
- Info Structures
	- o Each of the "low level" components will *publish* a small status structure containing a short list of non-changing values unique to the component. These information structures will only be published ONCE at system startup, and will contain useful information like firmware version, linux kernel version, and software version numbers.
- Telemetry Structures
	- o The HWFP and ACAM components will publish telemetry data. The HWFP structure will also include its status fields appropriate to its state. The AODP component \*\*may\*\* extract the HWFP telemetry data into a unique telemetry structure(s), and then publish both the status and telemetry structures separately (see HWFP\_data).

### **2.3 Error Codes**

Error codes will be defined globally for errors common to the entire P3K system. Each low level component (MOTOR, ACAM, etc) will also include error status and strings unique to that component in the interest of detail. External devices such as the GUI may display some or all of these fields as appropriate, whereas all of the information will be published. System health may be gleaned from error codes, and the system may respond to such cases, although this is not yet in any AOCA or other high level design.

### **2.4 Automations**

Automations are defined as a set of two or more primitive P3K commands. An automation may also subscribe to and evaluate telemetry data, and execute various algorithms. An automation may publish a status structure appropriate to its state. Some automations require that the P3K system be blocked while running. The AOCA component will block all external devices from connecting to it when an automation requires blocking. Blocked automations may be canceled while they are running. AOCA will monitor the state of all the automations (idle, running, or finished), and publish a status structure with this information.

The full list of automations and their parameters are listed in section 5 below.

### **3 MESSAGE TYPES BREAKDOWN**

### **3.1 Message Type : Commands**

This is the list of the primitive commands that external devices such as the GUI and the Science Cameras, as well as external scripts such as IDL, will pass to the AOCA component over a socket connection. The AOCA component will publish these primitive commands.

Command Syntax:

COMMAND <Required Parameter> {Optional Parameter}

### **3.1.1 HWFP\_cmd**

These commands are published by AOCA and subscribed to by the High Order Wavefront Processor (HWFP) component. They are intended to command the real time processes for P3K, such as tip / tilt, low and high order deformable mirror control, table loading, system telemetry logging, and real time parameter settings.

Complete HWFP Syntax:

HWFP TTM  $\{ON|OFF\}$   $\{MODE = 1 : i\}$ \*

HWFP LODM  $\{ON|OFF\}$   $\{MODE = 1 : i\}^*$ 

HWFP HODM  $\{ON|OFF\}$   $\{MODE = 1 : i\}^*$ 

HWFP LOAD  $\leq$ TABLE = filename>

 $\langle$ TABLE> =  $\langle$ CENT\_OFFSETS | PIX\_OFFETS | HO\_DM\_MAP | LO\_DM\_MAP | PIX\_GAINS | RECONST>

HWFP SET  $\langle PARAM = float \rangle$ 

 $\langle$ PARAM> =  $\langle$ HODM\_PRO\_GAIN | HODM\_INT\_GAIN | LODM\_PRO\_GAIN | LODM\_INT\_GAIN | TTM\_PRO\_GAIN | TTM\_INT\_GAIN | SUBAP\_MIN\_FLUX | HODM\_MODE | LODM\_MODE>

HWFP LOG  $\langle \text{DATA} = \text{telem} \rangle$  {INTERVAL = 1 : 500}

 $\leq$ telem $>$  =  $\leq$ (PIXELS, CENTROIDS, SUBAP\_FLUX, HODM\_POS, LODM\_POS, HODM\_RES, LODM\_RES, TTM\_POS, TTM\_RES, WFP\_STAT) | NONE | ALL>

\* MODE is not yet defined

#### **3.1.2 HWFS\_cmd**

These commands are published by AOCA and subscribed to by the Device Driver component (AODD) and the HWFP component (to know when HWFS in ON or OFF). AODD then passes the command to the High Order Wave Front Sensor (HWFS) component, which controls a SciMeasure camera similar to the PalAO WFS camera.

Complete HWFS Syntax:

HWFS  $\{ON|OFF\}$   $\{RATE = 1 : ?\}$   $\{BIAS = ?\}$   $\{GAIN = ? : ?\}$   $\{DELAY = ?\}$  ${CLAMP = ?}$   ${FUNCTION = 1:16}$   ${OFFSET = ?}$   ${INFO}$ 

#### **3.1.3 ACAM\_cmd**

These commands are published by AOCA and subscribed to by the Device Driver component (AODD), which then passes the commands to the Acquisition Camera (ACAM) component, which controls an Imperx CCD Camera over a ??? interface.

Complete ACAM Syntax:

ACAM {ON|OFF} {INT\_TIME = 0.0 : ?} {RATE = 1 : ?} {WINDOW = 1 (full 1x1) | 2  $(full 2x2) | 3 (full 4x4) | 4 (acq 4x4) | 5 (pupil 2x2) {TEST = 0 | 1} {Back _SUB = 0 | 1}$  ${BACK$  FILE = file path ${NFO}$ 

#### **3.1.4 HODM\_cmd**

These commands are published by AOCA and subscribed to by the Device Driver component (AODD), which then passes the commands to the High Order Deformable Mirror (3000 actuator DM) over the HODM "slow speed" serial interface.

Complete HODM Syntax:

HODM {ENABLE | DISABLE | RESET}

#### **3.1.5 MOTOR\_cmd**

These commands are published by AOCA and subscribed to by the Device Driver component (AODD), which then passes the commands on to the MOTOR component.

Complete MOTOR Syntax:

MOVE  $\langle \text{MOTOR} \rangle \langle \text{POSITION} \rangle$  {VELOCITY = 0.0 : ?}

OFFSET <MOTOR | VIRTUAL\_MOTOR> <OFFSET> {VELOCITY = 0.0 : ?}

HOME <MOTOR>

STOP <MOTOR>

 $\langle MOTOR \rangle = \langle ACQ | FQ \text{ RELAY} | FQ \text{STIM} | S TIM | SSM1 A | SSM1 B | SSM2 A |$ SSM2  $B$  | WFS  $Z$  | WFS LENS | WHITE  $X$  | WHITE  $Y$  | WHITE  $Z$  | LASER  $Z$  | TTM  $A$  | TTM  $B$ >

 $\le$ VIRTUAL MOTOR> =  $\le$ IMAGE X | IMAGE Y | PUPIL X | PUPIL Y>

### **3.1.6 WLIGHT\_cmd**

These commands are published by AOCA and subscribed to by the Device Driver component (AODD), which then passes the commands on to the WLIGHT component.

Complete WLIGHT Syntax:

WLIGHT  $\{ON|OFF\}$   $\{PWR = 0 : 100\}$ 

#### **3.1.7 TCS\_cmd**

These commands are passed from AOCA directly to the TCS through a socket connection opened by the AOCA "TCS CMD\_task".

Complete TCS Syntax:

#### TCS <TCS COMMAND>

#### **3.1.8 PHARO\_cmd**

These commands are passed from AOCA directly to PHARO through a NetServices socket connection wrapper, and opened by the AOCA "PHARO CMD task". The NetServices wrapper will also parse incoming commands from PHARO into primitive AOCA commands.

Complete PHARO Syntax:

#### PHARO <PHARO COMMAND>

#### **3.1.9 INST\_cmd**

These commands are passed from AOCA directly to a science instrument through the AOCA socket connection. *This implementation will be delayed until a need is required and defined.*

Complete INST Syntax:

#### INST <INST COMMAND>

#### **3.1.10 Automation Commands**

These commands are passed from AOCA directly to the called Automation "AFn start task". See section 5 for a complete list of these commands.

#### **3.1.11 SHUTDOWN\_cmd**

This command is intended to gracefully shutdown the P3K software or one of the sub system processes. SHUTDOWN with no arguments will close all processes. (should we include a RESTART command to restart individual or collections of processes? This also clarifies that low level components should run as unique processes)

Complete SHUTDOWN Syntax:

SHUTDOWN {PROCESS}

 ${PROCESS} = {ALL | AOCA, AODD, AODP, AODS}$ 

#### **3.2 Message Type : Status**

#### **3.2.1 HWFP\_stat**

The HWFP component will publish a structure containing ALL of the HWFP data at the frame rate specified by the HWFS frame rate. The HWFP LOG\_INTERVAL parameter may be set to  $> 1$  to slow the data output down, but the output rate will generally be high. If deemed necessary by the RTC engineer (ie: GUI display requirements), the AODP component \*\*may\*\* split the HWFP data into two or more structures. This status structure is an EXAMPLE of one such split option (see 3.3.1 HWFP\_data below). Following is a list of necessary status variables that are typically either single values or unchanged over long periods of time.

HWFP Status Structure:

typedef struct {

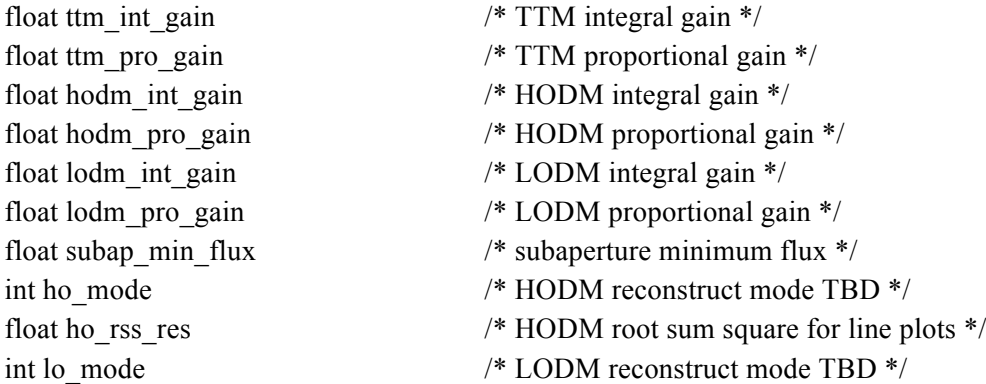

float lo rss res /\* LODM root sum square for line plots \*/ int log\_types /\* telemetry types to log \*/ int log\_rate /\* data logging rate (necessary ?) \*/ int ttm\_rate  $/$   $\sqrt{\frac{2}{T}T}$  rate  $\frac{*}{2}$ int ttm\_on  $/$  /\* ON | OFF  $*/$ int hodm\_on /\* ON | OFF \*/ int lodm\_on /\* ON | OFF \*/ char pix\_gains\_file[SIZE] /\* gain table from HWFS camera \*/ char pix offst file[SIZE] /\* offset table from HWFS camera \*/ char cent offst file[SIZE] /\* centroid offset file \*/ char reconst\_file[SIZE] /\* reconstructor \*/ char ho flatmap[SIZE] /\* HODM flatmap \*/ char lo flatmap[SIZE] /\* LODM flatmap \*/

} HWFP\_stat;

### **3.2.2 HWFS\_stat**

This data structure contains the status of the HWFS component.

HWFS Status Structure

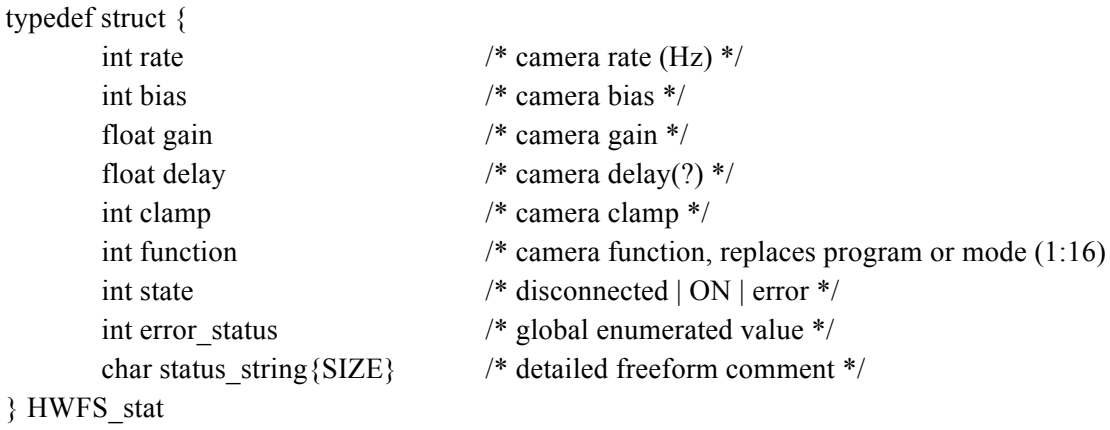

#### **3.2.3 ACAM\_stat**

This data structure contains the status of the ACAM component.

ACAM Status Structure:

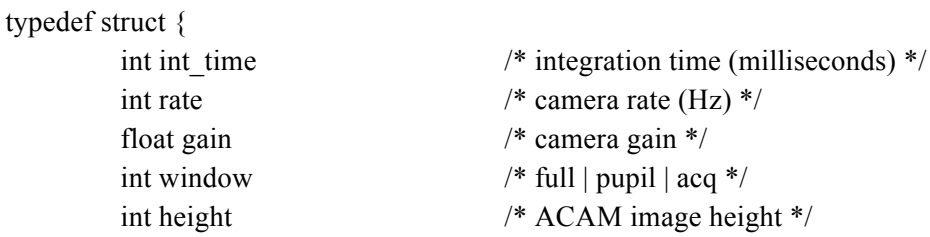

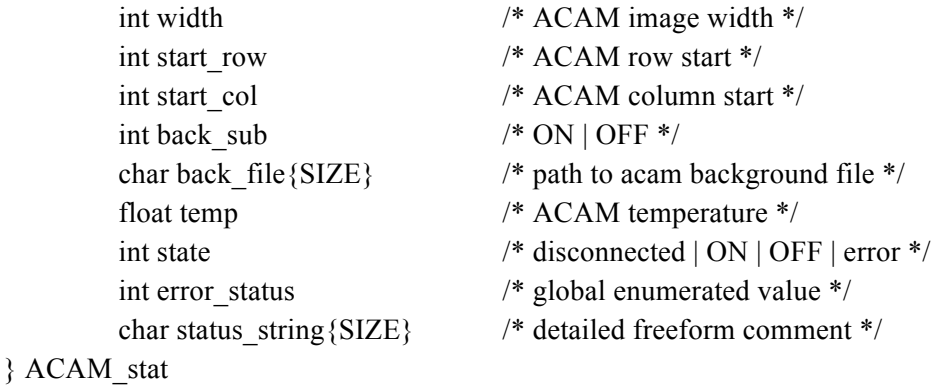

### **3.2.4 HODM\_stat**

This data structure contains the status of the HODM component.

HODM Status Structure:

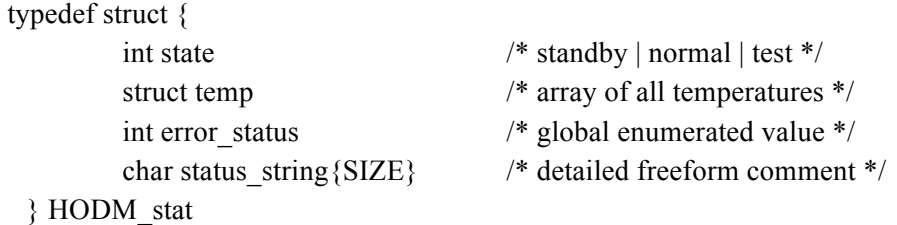

### **3.2.5 MOTOR\_stat**

This data structure contains the status of the MOTOR component. There will be as many motor structures as there are motors, each to be published separately as a different data item.

MOTOR Status Structure:

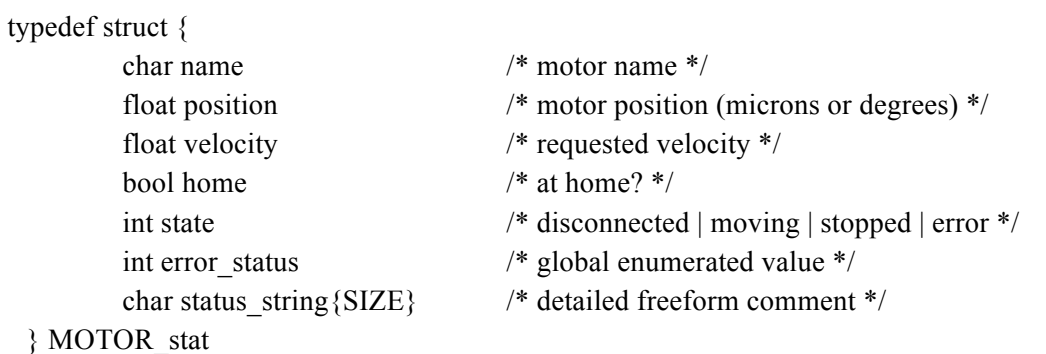

#### **3.2.6 WLIGHT\_stat**

This data structure contains the status of the WLIGHT component.

WLIGHT Status Structure:

typedef struct {

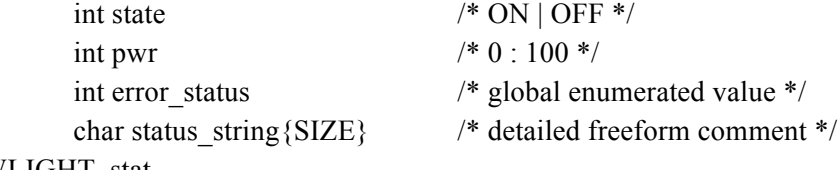

} WLIGHT\_stat

### **3.2.7 TCS\_stat**

This data structure is pulled from the TCS by AOCA via the TCS Status task every 1 second, and then published. This structure must also be pushed by AOCA to the Pharo Netservices wrapper every one second.

TCS Status Structure:

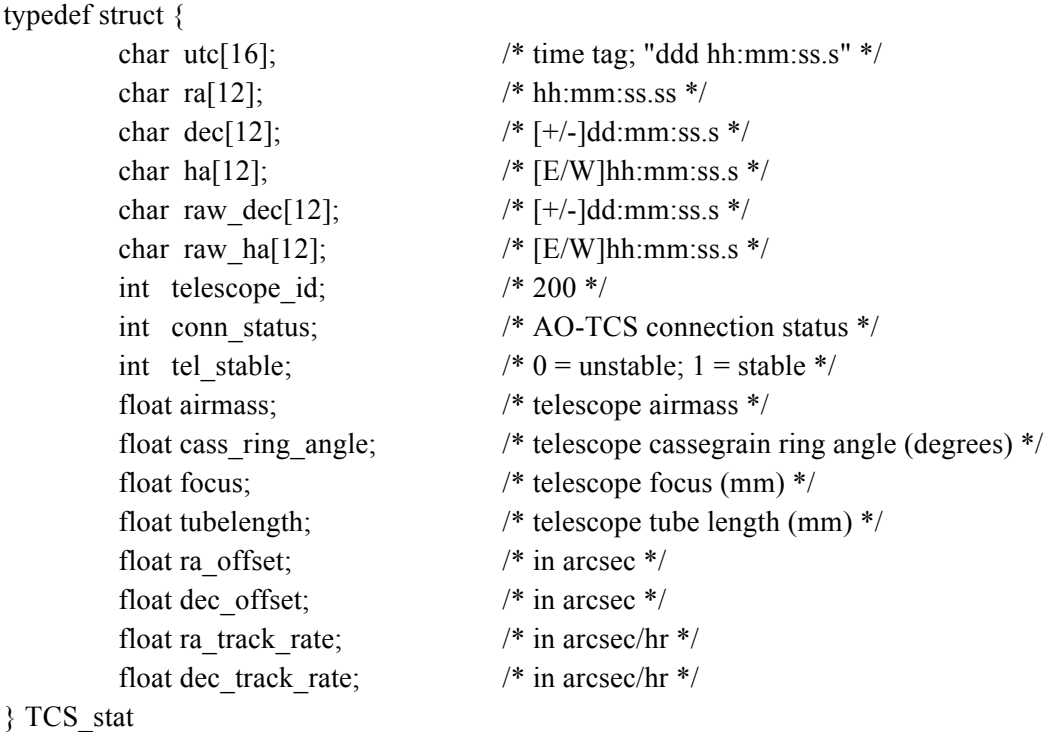

#### **3.2.8 Auto\_stat**

This data structure is a list of states for each of the available automations. An automation state is either "idle", "finished", or "running". The state parameter is a float from 0 to 1, such that if it is "running", the percentage to "finished" is known. This structure is maintained by AOCA and published every one second  $(?)$ .

Auto Status Structure:

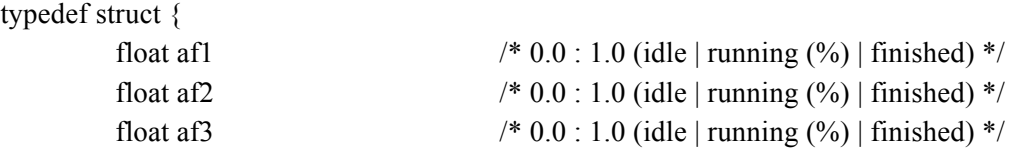

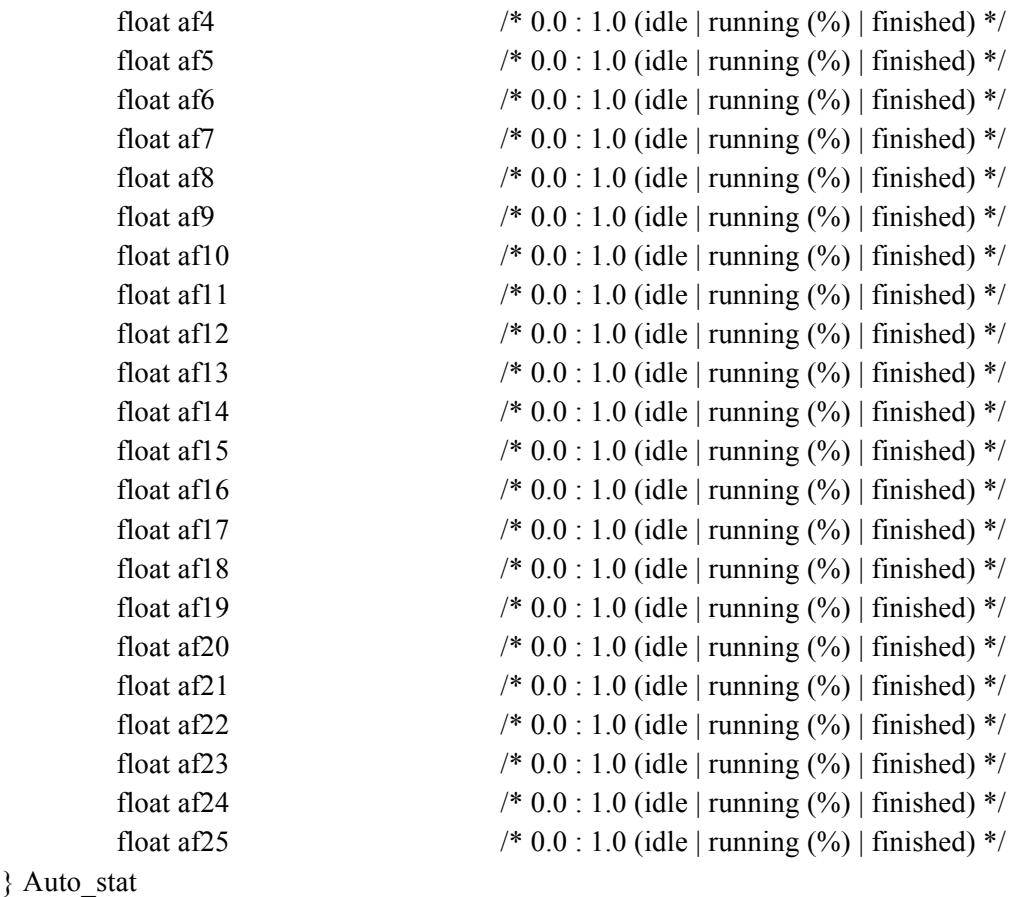

### **3.3 Message Type : External Status (not published)**

### **3.3.1 PHARO\_stat**

This data structure must be pushed to the Pharo Netservices wrapper every one second, to be used in the Pharo FITS header. The TCS stat structure (above) is also pushed to Pharo every one second. This structure is not published by AOCA, it will be sent across the Tcp/IP socket connection. Since the Pharo control software will not be modified, the structure and variable names will not change. AO\_SCP stands for AO status, configuration, and performance.

PHARO Status Structure:

```
typedef struct {
```
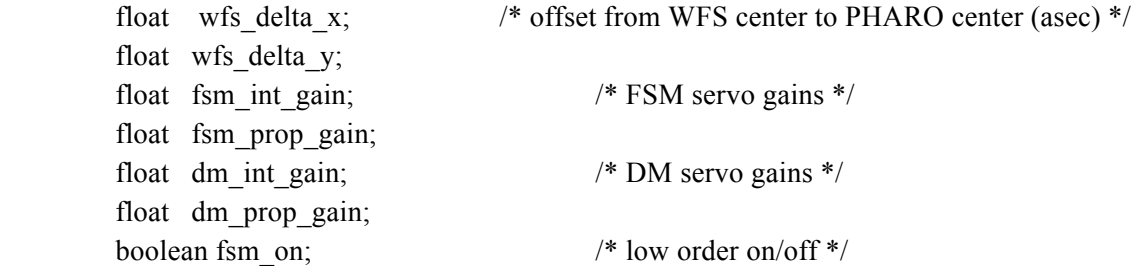

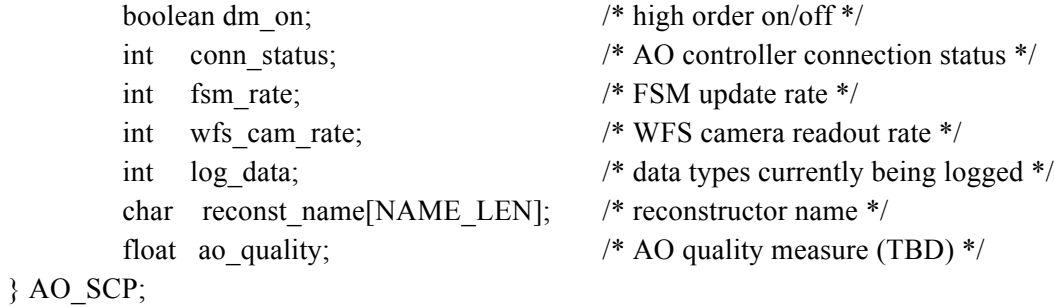

## **3.3.2 INST\_stat**

A generic instrument status structure for instruments that connect to AOCA outside of the Netservices protocol. A longer list of motors may be required (ie: SWIFT)?

INST Status Structure:

### typedef struct {

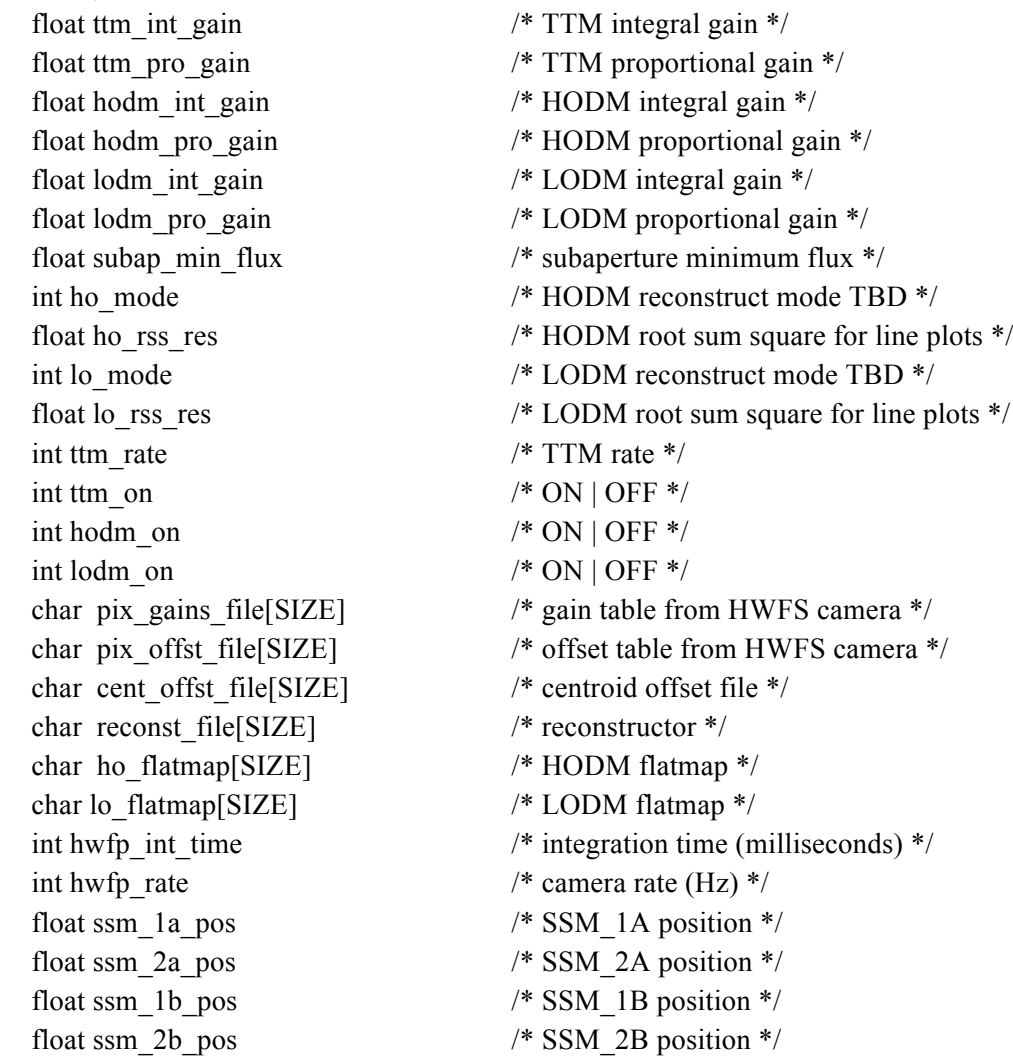

} INST\_stat;

### **3.4 Message Type : Info Status**

#### **3.4.1 AODD\_info**

This status structure will be published once at system startup, and will contain hardware info, version numbers, and other system relevant information that we would like to keep track of but only need published once. The linux version information comes from the Cass cage AODD computer.

AODD Info Structure:

```
typedef struct {
```
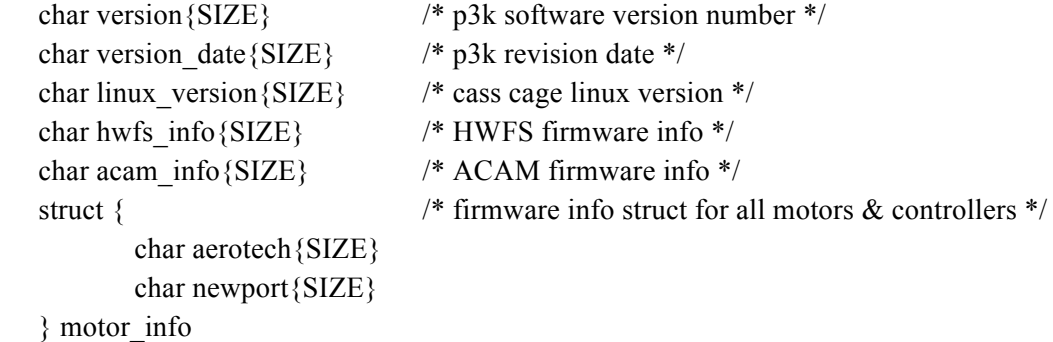

} AODD\_info

#### **3.4.2 AOCA\_info**

This status structure will be published once at system startup, and will contain version numbers and other system relevant information that we would like to keep track of but only need published once. The linux version information comes from the Data room telemetry AOCA computer.

AOCA Info Structure:

```
typedef struct {
```

```
char version date \{SIZE\} /* p3k revision date */
char aoca info{SIZE} /* aoca version number */
       char af1{SIZE}
```

```
} auto
```
} AOCA\_info

- char version{SIZE} /\* p3k software version number \*/
	-
- char linux version ${SIZE}$  /\* telemetry linux version \*/
	-
- struct {  $\frac{1}{2}$  /\* list of all the current automations \*/

### **3.4.3 GUI\_info**

This status structure will be published once at system startup, and will contain version numbers and other system relevant information that we would like to keep track of but only need published once. The linux version information comes from the Data room telemetry computer.

AOCA Info Structure:

```
typedef struct {
       char version{SIZE} /* p3k software version number */
       char version date {SIZE} /* p3k revision date */
       char linux version{SIZE} /* telemetry linux version */
       char gui{SIZE} /* gui version number */
 } AOCA_info
```
#### **3.5 Message Type : Telemetry**

#### **3.5.1 HWFP\_data**

The HWFP component will publish a structure containing ALL of the HWFP data at the frame rate specified by the HWFS frame rate. The HWFP LOG INTERVAL parameter may be set to  $> 1$  to slow the data output down, but the output rate will generally be high. If deemed necessary by the RTC engineer (ie: GUI display requirements), the AODP component \*\*may\*\* split the HWFP data into two or more structures. This data structure is an EXAMPLE of one such split option (see 3.2.1 HWFP stat above). The following telemetry data is required for system operation, but will likely be arranged differently, and/or may be split further into smaller data structures.

HWFP Data Structure:

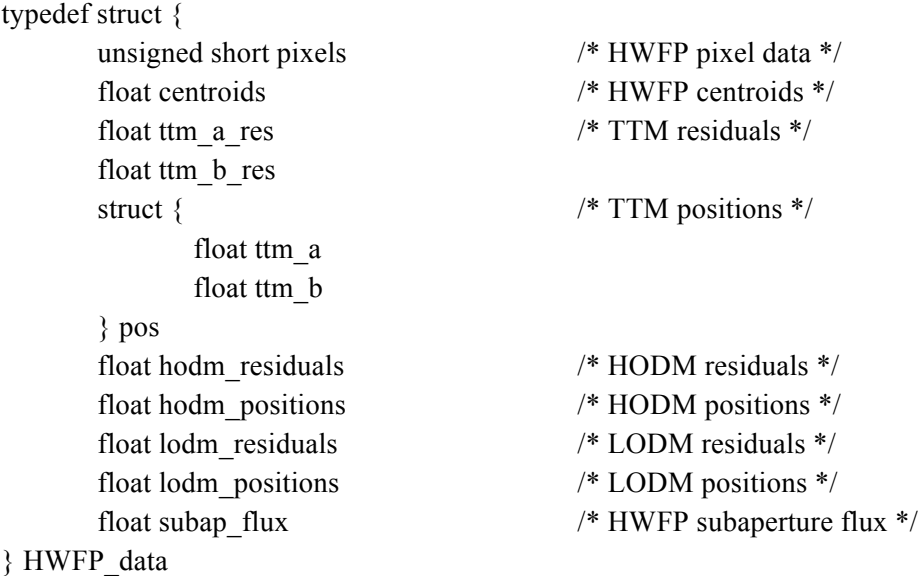

#### **3.5.2 ACAM\_data**

The Acquisition Camera (ACAM) will publish the CCD image data at the rate specified by the integration time, which can be as fast as 10 Hz. This data will be published in a structure separate from the ACAM status structure.

ACAM Data Structure: typedef struct { float pixels[height][width] /\* ACAM pixel data \*/ } ACAM\_data

### **4 ERROR CODES**

Following is a list of error codes to be used globally by the P3K system (first pass is cut&paste from ao3 with only a few modifications. This list needs to be better defined). A more detailed list of states and errors will be handled by the individual lower level components.

(\* Should we monitor system health with a process?)

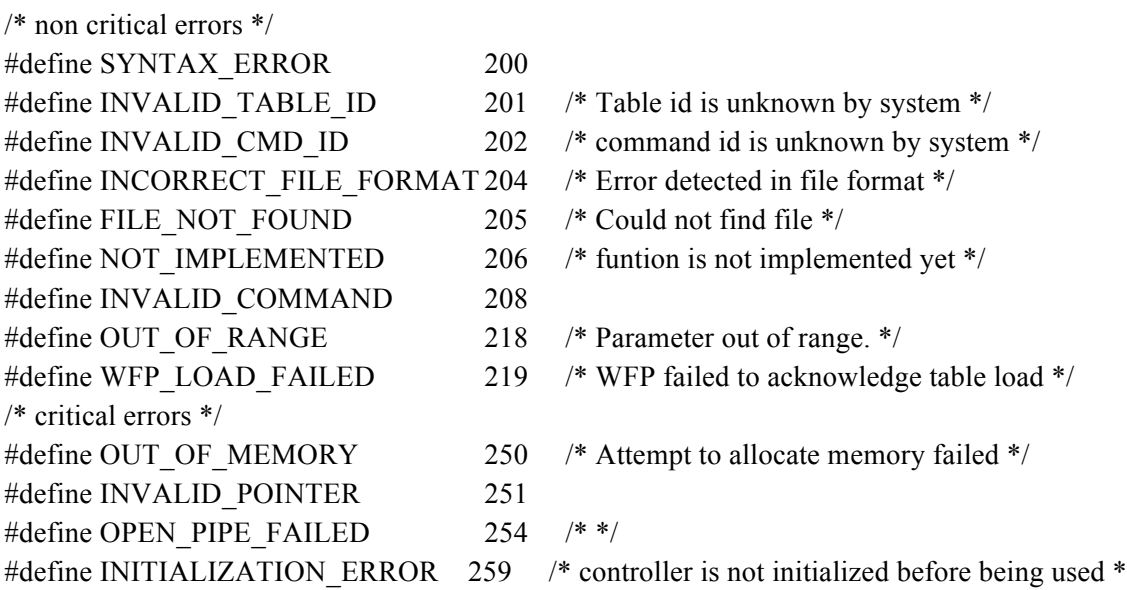

### **5 AUTOMATIONS**

### **5.1.1 AF1 (TTM ON)**

#### **Description**

This automation is run whenever an external device requests to close the TTM high order loop. The system state is checked to make sure it is safe to close the TTM loop.

#### **Command Syntax**

#### TTM ON  ${MODE = 1 : i}$

#### **Procedure**

- 1. turn hwfs camera on? (HWFP sync?)
- 2. check subap flux?
- 3. check if motor or telescope moving?

### **Block? NO Status? NO** External devices will receive TTM state from published HWFP data

### **5.1.2 AF2 (TTM OFF)**

#### **Description**

This automation is run whenever an external device requests to open the TTM high order loop. The system state is checked to make sure it is safe to open the TTM loop.

#### **Command Syntax**

### TTM OFF

#### **Procedure**

- 1. check lodm or hodm on, depending on mode?
- 2.  $\langle$ placeholder>
- 3. <placeholder>

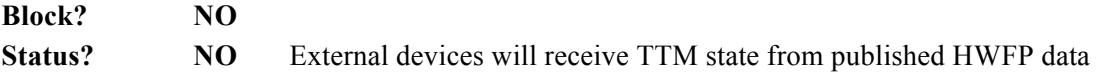

#### **5.1.3 AF3 (LDM ON)**

#### **Description**

This automation is run whenever an external device requests to close the LODM high order loop. The system state is checked to make sure it is safe to close the LODM loop.

### **Command Syntax**

LDM ON  ${MODE = 1 : i}$  \* MODE not yet defined

- 1. check for motors or telescope moving?
- 2. check if TTM is on

3. check if HODM is on, depending on mode?

**Block? NO Status? NO** External devices will receive LODM state from published HWFP data

### **5.1.4 AF4 (LDM OFF)**

#### **Description**

This automation is run whenever an external device requests to open the LODM high order loop. The system state is checked to make sure it is safe to open the LODM loop.

#### **Command Syntax**

LDM OFF

#### **Procedure**

- 1. check if hodm is on, depending on mode?
- 2.  $\langle$ placeholder>
- 3. <placeholder>

**Block? NO Status? NO** External devices will receive LODM state from published HWFP data

### **5.1.5 AF5 (HDM ON)**

#### **Description**

This automation is run whenever an external device requests to close the HODM high order loop. The system state is checked to make sure it is safe to close the HODM loop.

#### **Command Syntax**

HDM ON  ${MODE = 1 : i}$  \* MODE not yet defined

- 1. check for motors or telescope moving?
- 2. check if TTM is on
- 3. check if LODM is on, depending on mode?

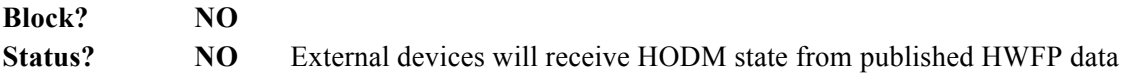

### **5.1.6 AF6 (HDM OFF)**

#### **Description**

This automation is run whenever an external device requests to open the HODM high order loop. The system state is checked to make sure it is safe to open the HODM loop.

#### **Command Syntax**

HDM OFF

#### **Procedure**

- 1. check if hodm is on, depending on mode?
- 2.  $\langle$ placeholder>
- 3. <placeholder>

**Block? NO Status?** NO External devices will receive HODM state from published HWFP data

### **5.1.7 AF7 (TTM\_OFFLOAD)**

#### **Description**

This automation is run whenever an external device requests to offload TTM residual error to the telescope. This automation may be set to ON by default during system startup.

#### **Command Syntax**

TTM\_OFFLOAD ON|OFF PROMPT  ${GAIN = 0.0 : 1.0}$  {TIME\_AVG = ? : ?}  ${THRESH = ? : ?}$ 

(ao3 time average duration is 3 seconds) (ao3 threshold is 0.15")

- 1. subscribe to HFWP to get TTM state, and when TTM is ON (check stimulus state?)
	- a. determine the average TTM position (or residual error) over TIME\_AVG
	- b. convert to ra and dec arcseconds
	- c. if abs(ra)  $\|$  abs(dec) > 2.5, error (ao3 threshold)
	- d. if  $abs(ra)$  ||  $abs(dec)$  >= THRESH
		- i. if PROMPT, prompt the user if they want to offload
			- 1. if YES, offload = offload  $*$  GAIN
			- 2. send af7\_cmd to the telescope
		- ii. else
			- 1. offload = offload  $*$  GAIN

2. send af7\_cmd to the telescope

e. loop back to a. 2. watch for TTM OFF

**Block? NO Status? YES**

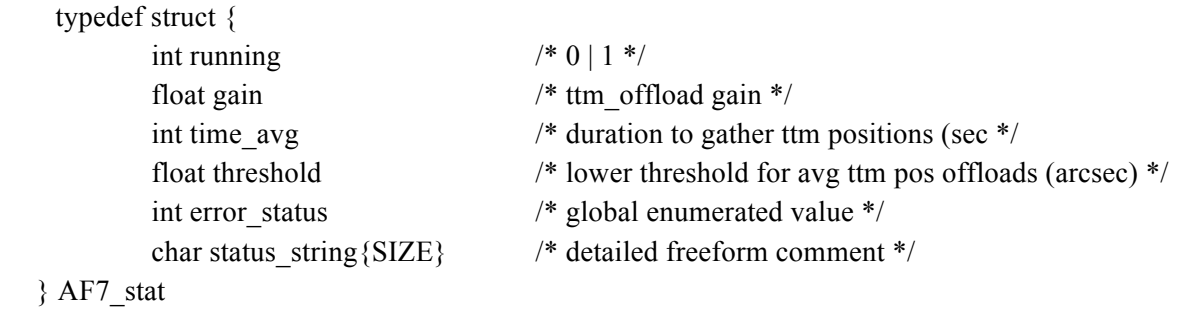

### **5.1.8 AF8 (FOC\_OFFLOAD)**

#### **Description**

This automation is run whenever an external device requests to offload residual focus error to the telescope. This automation may be set to ON by default during system startup.

#### **Command Syntax**

FOC OFFLOAD ON|OFF PROMPT {MODE = 1 : i} {GAIN = 0.0 : 1.0} {TIME\_AVG = ? : ?}  ${THRESH = ? : ?}$ 

(ao3 time average duration is 7 seconds) (ao3 threshold is 0.03 mm)

- 1. subscribe to HFWP to get LODM and HODM state, and depending on MODE, when LODM or HODM are ON (check stimulus state?)
	- a. depending on MODE determine the average LODM and/or HODM positions (or residual error) over TIME\_AVG
	- b. extract focus and convert to millimeters of telescope focus
	- c. if focus  $> 0.8$ , error (ao3 threshold)
	- d. if focus  $>=$  THRESH
		- i. if PROMPT, prompt the user if they want to offload
			- 1. if YES, offload = offload  $*$  GAIN
			- 2. send af8\_cmd to the telescope
		- ii. else
			- 1. offload = offload  $*$  GAIN
			- 2. send af8\_cmd to the telescope

e. loop back to a. 2. watch for LODM and/or HODM OFF

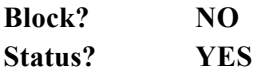

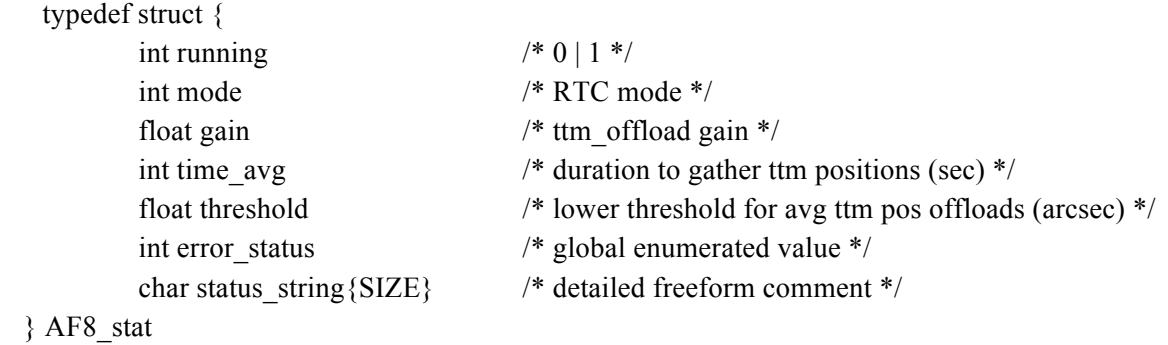

### **5.1.9 AF9 (STIM)**

#### **Description**

Select a stimulus source

### **Command Syntax**

STIM SKY | WLIGHT | LASER

#### CANCEL STIM

#### **Procedure**

- 1. if SKY
	- a. move wlight fold mirror out
	- b. turn wlight off
- 2. if WLIGHT
	- a. move wlight fold mirror in
	- b. turn wlight on
- 3. if LASER
	- a. move wlight fold mirror in
	- b. turn wlight off

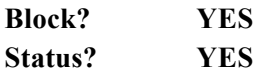

typedef struct { int running  $/$  /\* 0 | 1  $^*$ /

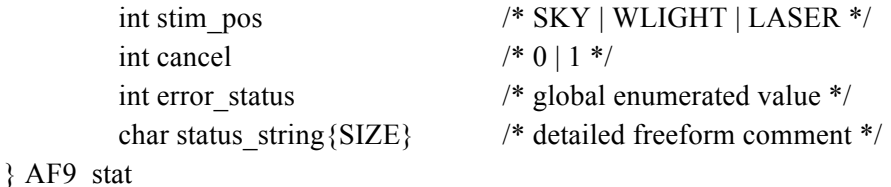

#### **5.1.10 AF10 (BACKGROUND)**

#### **Description**

Take HWFS background data (do we want ability to see this image from GUI?)

#### **Command Syntax**

BACKGROUND  ${RA = 0.0 : 1000.}$   ${DEC = 0.0 : 1000.}$   ${CAM = BOTH | HWFS | ACAM}$ {HWFS\_TIME\_AVG = 1 : 60} {ACAM\_TIME\_AVG = 1 : 60}

#### CANCEL BACKGROUND

#### **Procedure**

- 1. subscribe to AF9 stat to get stimulus position
- 2. subscribe to HFWS to get frame rate
- 3. subscribe to HWFP\_stat to get TTM, LODM, and HODM state
- 4. if wlight is on and loops are off
	- a. turn white light off
	- b. determine frames necessary to reach TIME\_AVG duration (for both)
	- c. subscribe to HWFP\_data (and/or ACAM\_data) to get subap\_flux
	- d. average the frames, write this data to disk, and publish
	- e. turn wlight on and signal completion
- 5. if stim  $=$  sky
	- a. parse ra and dec values
	- b. send the PT command to the TCS (wait for move DONE)
	- c. determine frames necessary to reach TIME\_AVG duration (for both)
	- d. subscribe to HWFP\_data (and/or ACAM\_data) to get subap\_flux
	- e. average the frames, write this data to disk, and publish
	- f. send the –PT command to the TCS (wait for move DONE)
	- g. signal completion
- **Block? YES**

```
Status? YES
```
typedef struct {

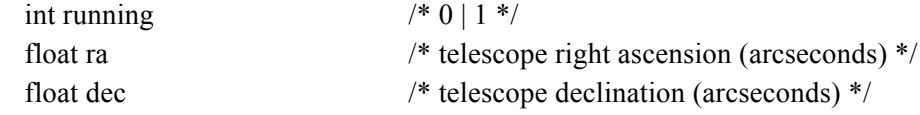

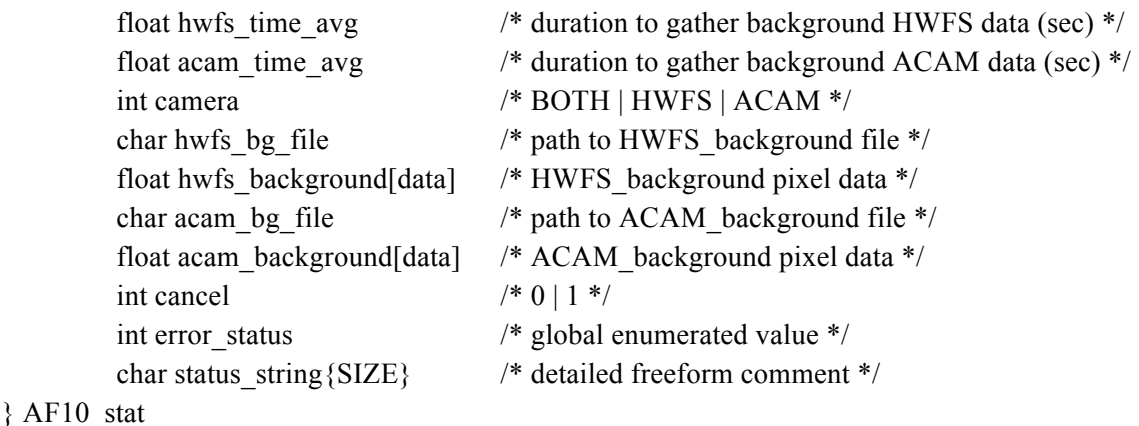

**5.1.11 AF11 (LDM\_REG)**

## **Description**

Register the LODM actuators to the HWFS subapertures

#### **Command Syntax**

LDM\_REG COARSE | FINE | BOTH {THRESHOLD = ? : ?} {COUNTER = 1 : 15}

#### CANCEL LDM\_REG

- 1. subscribe to AF9 to get stimulus position
- 2. turn TTM ON (AF1)
- 3. if wlight is on
	- a. if COARSE || BOTH
		- i. publish HWFP LOAD HODM  $MAP = last$  wlight pokemap
		- ii. run the coarse registration algorithm until threshold or counter is met (return error)
	- b. if FINE || BOTH
		- i. publish HWFP LOAD HODM  $MAP = last$  wlight finemap
		- ii. run the fine registration algorithm until threshold or counter is met (return error)
	- c. signal completion
- 4. if  $stim = sky$ 
	- a. if COARSE || BOTH
		- i. publish HWFP LOAD HODM  $MAP = last telescope pokemap$
		- ii. run the coarse registration algorithm until threshold or counter is met (return error)
	- b. if FINE || BOTH
		- i. publish HWFP LOAD HODM  $MAP = last telescope finemap$
- ii. run the fine registration algorithm until threshold or counter is met (return error)
- c. signal completion

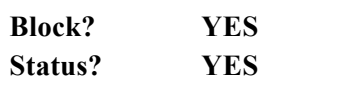

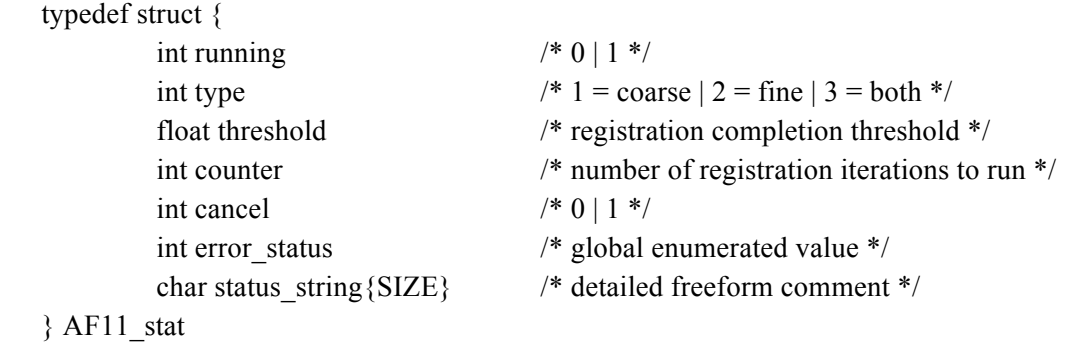

### **5.1.12 AF12 (HDM\_REG)**

#### **Description**

Register the HODM actuators to the HWFS subapertures (does this depend on HWFS\_LENS being used?) (will there be various modes to worry about?)

#### **Command Syntax**

HDM\_REG COARSE | FINE | BOTH {THRESHOLD = ? : ?} {COUNTER = 1 : 15}

CANCEL HDM\_REG

- 1. subscribe to AF9 to get stimulus position
- 2. turn TTM ON (AF1)
- 3. if wlight is on
	- a. if COARSE || BOTH
		- i. publish HWFP LOAD HODM  $MAP = last$  wlight pokemap
		- ii. run the coarse registration algorithm until threshold or counter is met (return error)
	- b. if FINE || BOTH
		- i. publish HWFP LOAD HODM  $MAP = last$  wlight finemap
		- ii. run the fine registration algorithm until threshold or counter is met (return error)
	- c. signal completion
- 4. if stim  $=$  sky
	- a. if COARSE || BOTH
- i. publish HWFP LOAD HODM  $MAP = last telescope pokemap$
- ii. run the coarse registration algorithm until threshold or counter is met (return error)
- b. if FINE || BOTH
	- i. publish HWFP LOAD HODM  $MAP = last telescope finemap$
	- ii. run the fine registration algorithm until threshold or counter is met (return error)
- c. signal completion

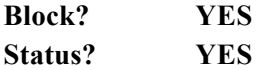

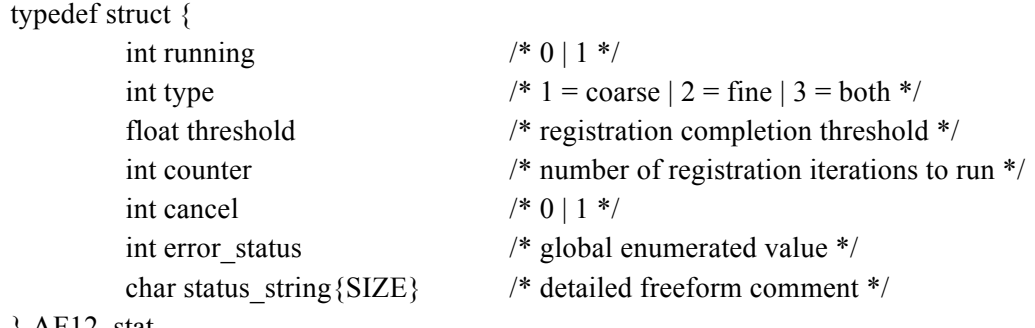

} AF12\_stat

### **5.1.13 AF13 (LDM\_FLAT)**

#### **Description**

Generate a LODM flatmap

#### **Command Syntax**

LDM\_FLAT {CLEAR = 0 : 1} {ITERATE = 1 : 10} {TIME\_AVG = 1 : 60}

#### CANCEL LDM\_FLAT

- 1. subscribe to AF9 to get stimulus position
- 2. turn TTM ON (AF1) and LODM ON (AF3)
- 3. if wlight is on
	- a. if CLEAR = 1 load the midrange lodm flatmap(?), else load current wlight lodm\_flatmap
	- b. for iter =  $1$  : ITERATE
		- i. average dm\_positions over TIME\_AVG period
		- ii. save the average to disk
		- iii. open the LODM loop (primitive?)
		- iv. coadd the average positions to the starting flatmap
- v. close the LODM loop
- c. write the final result to the current wlight flatmap
- d. publish (load) this flatmap
- e. use this flatmap to generate wlight pokemap and finemap
- f. signal completion
- 4. if  $stim = sky$ 
	- a. if CLEAR = 1 load the midrange lodm flatmap(?), else load current telescope lodm\_flatmap
	- b. for iter  $= 1$  : ITERATE
		- i. average dm\_positions over TIME\_AVG period
		- ii. save the average to disk
		- iii. open the LODM loop (primitive?)
		- iv. coadd the average positions to the starting flatmap
		- v. close the LODM loop
	- c. write the final result to the current telescope flatmap
	- d. publish (load) this flatmap
	- e. use this flatmap to generate wlight pokemap and finemap
	- f. signal completion

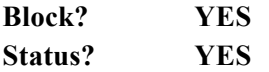

typedef struct {

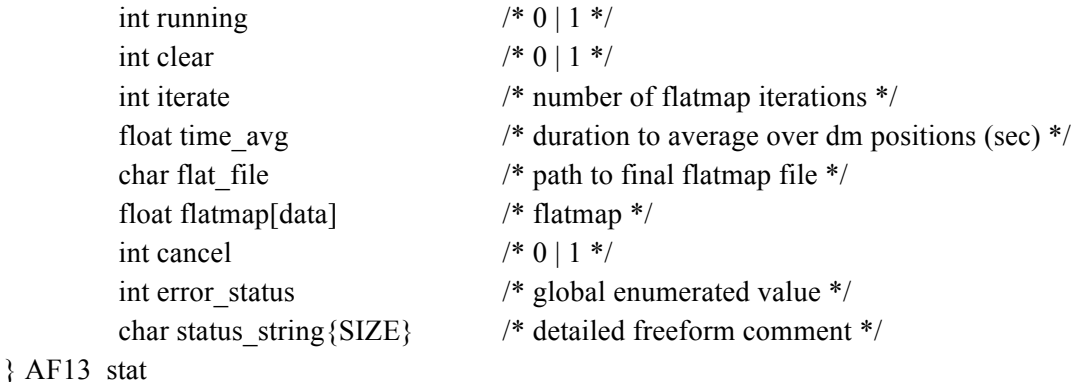

### **5.1.14 AF14 (HDM\_FLAT)**

#### **Description**

Generate a HODM flatmap

#### **Command Syntax**

HDM\_FLAT  ${CLEAR = 0 : 1}$   ${ITERATE = 1 : 10}$   ${TIME AVG = 1 : 60}$ 

#### CANCEL HDM\_FLAT

#### **Procedure**

- 5. subscribe to AF9 to get stimulus position
- 6. turn TTM ON (AF1) and HODM ON (AF3) (LODM?)
- 7. if wlight is on
	- a. if CLEAR = 1 load the midrange hodm flatmap(?), else load current wlight hodm\_flatmap
	- b. for iter  $= 1$  : ITERATE
		- i. average dm\_positions over TIME\_AVG period
		- ii. save the average to disk
		- iii. open the HODM loop (primitive?)
		- iv. coadd the average positions to the starting flatmap
		- v. close the HODM loop
	- c. write the final result to the current wlight flatmap
	- d. publish (load) this flatmap
	- e. use this flatmap to generate wlight pokemap and finemap
	- f. signal completion
- 8. if stim  $=$  sky
	- a. if CLEAR = 1 load the midrange hodm flatmap(?), else load current telescope hodm\_flatmap
	- b. for iter =  $1$  : ITERATE
		- i. average dm\_positions over TIME\_AVG period
		- ii. save the average to disk
		- iii. open the HODM loop (primitive?)
		- iv. coadd the average positions to the starting flatmap
		- v. close the HODM loop
	- c. write the final result to the current telescope flatmap
	- d. publish (load) this flatmap
	- e. use this flatmap to generate wlight pokemap and finemap
	- f. signal completion

### **Block? YES Status? YES**

#### typedef struct {

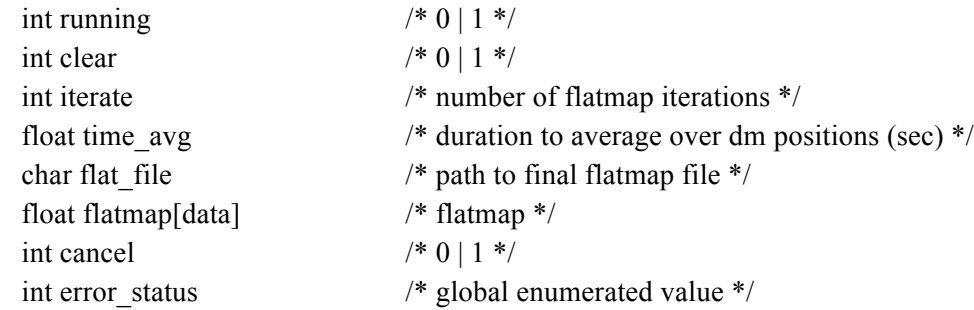

char status\_string{SIZE} /\* detailed freeform comment \*/

} AF14\_stat

### **5.1.15 AF15 (HWFS\_LENS)**

#### **Description**

Set the system to use one of four HWFS lenslet arrays

#### **Command Syntax**

HWFS\_LENS 8 | 16 | 32 | 64

### CANCEL HWFS\_LENS

#### **Procedure**

- 1. move the HWFS\_LENS motor to the appropriate position
- 2. set the necessary HWFP parameters
- 3. <placeholder>

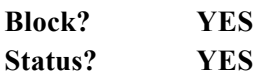

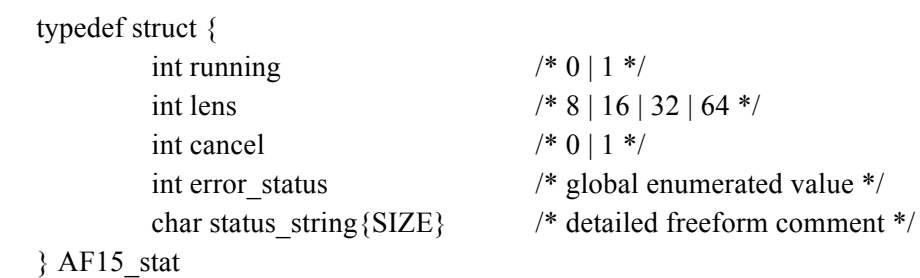

### **5.1.16 AF16 (NGS\_ACQ)**

#### **Description**

Center a target on the HWFS camera

#### **Command Syntax**

NGS\_ACQ

CANCEL NGS\_ACQ

- 1. GUI should prompt the user to click on the target in the ACAM display
- 2. get the X,Y coordinates from the ACAM click
- 3. subscribe to AF9 to get stimulus position
- 4. if wlight
	- a. publish image\_x and image\_y to move SSMs to move wlight to the HWFS cam
- 5. if sky
	- a. get cass ring from TCS\_stat
	- b. calculate ra and dec, publisha TCS PT command to center the target on the HWFS cam
- 6. TTM ON (?)

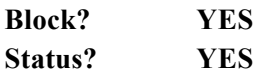

typedef struct {

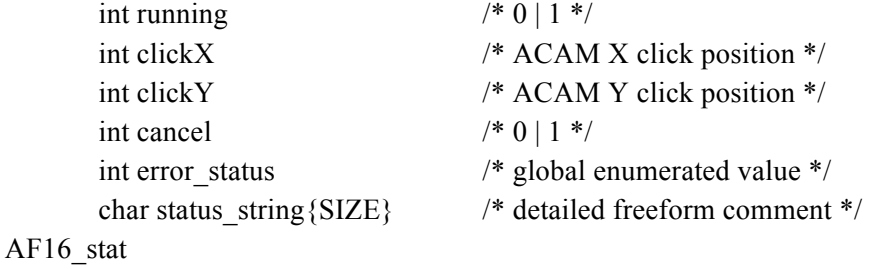

### **5.1.17 AF17 (NGS\_SEEING)**

#### **Description**

 $\}$ 

Calculate the seeing of a target in the ACAM

#### **Command Syntax**

NGS\_SEEING {INT\_TIME}

CANCEL NGS\_SEEING

- 1. GUI should prompt the user to click on the target in the ACAM display
- 2. read the ACAM int\_time
- 3. set the ACAM INT\_TIME
- 4. get the ACAM data
- 5. centroid the target at the click position and measure the fwhm (publish)
- 6. set the ACAM int time back
- 7. this automation needs more work

**Block? YES Status? YES**

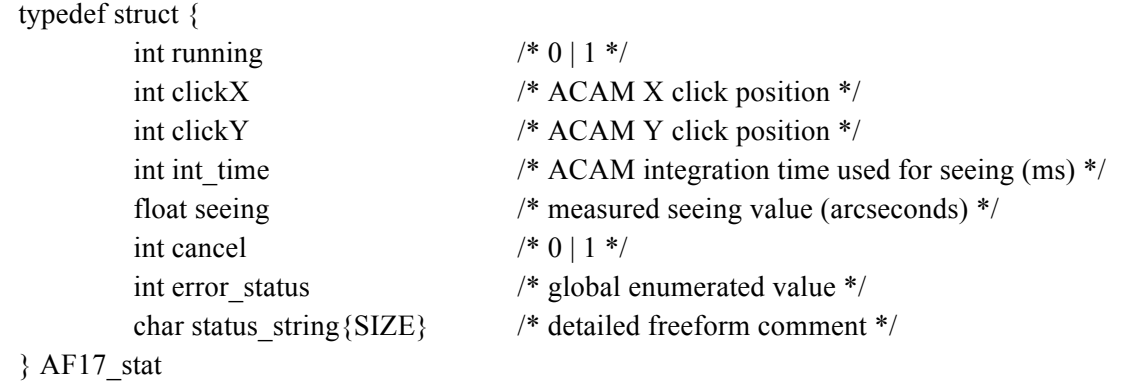

### **5.1.18 AF18 (SAVE)**

#### **Description**

Save system settings to a file

### **Command Syntax**

SAVE <FILENAME>

#### **Procedure**

- 1. Subscribe to "everything" needed for a system restore (does this need to be running at system startup?)
- 2. write this out to a file on disk

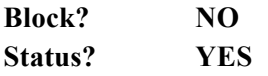

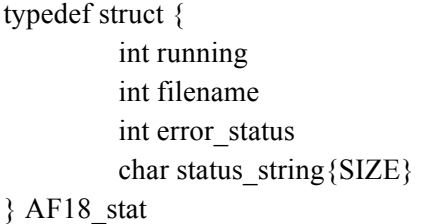

 $/* 0 | 1 */$ 

- /\* path to save filename  $*/$
- $i^*$  global enumerated value  $i^*$
- /\* detailed freeform comment  $*/$

### **5.1.19 AF19 (RESTORE)**

#### **Description**

Restore system settings from a file (default system file will be DEFAULT)

#### **Command Syntax**

RESTORE <FILENAME>

#### CANCEL RESTORE

#### **Procedure**

- 1. read FILENAME
- 2. publish everything

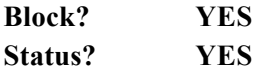

typedef struct { int running  $/$   $/$  0 | 1  $^*$ / } AF19\_stat

- int filename /\* path to restore filename \*/
- int error status /\* global enumerated value \*/
- char status string { $SIZE$ } /\* detailed freeform comment \*/

### **5.1.20 AF20 (RESET)**

#### **Description**

Reset a system component or process

#### **Command Syntax**

RESET <AOCA,AODD,AODP,AODS,ACAM,MOTOR,HWFS,WLIGHT>

RESET <MOTOR>

 $\leq MOTOR$  =  $\leq$  ACQ | FQ\_RELAY | FQ\_STIM | STIM | SSM1\_A | SSM1\_B | SSM2\_A | SSM2\_B | WFS\_Z | WFS\_LENS | WHITE\_X | WHITE\_Y | WHITE\_Z | LASER\_Z | TTM\_A | TTM\_B>

#### CANCEL RESET

#### **Procedure**

- 1. a MOTOR reset may be a combo of HOME and reset to DEFAULT
- 2. this needs more thought
- 3. <placeholder>

**Block? YES**

#### **Status? YES**

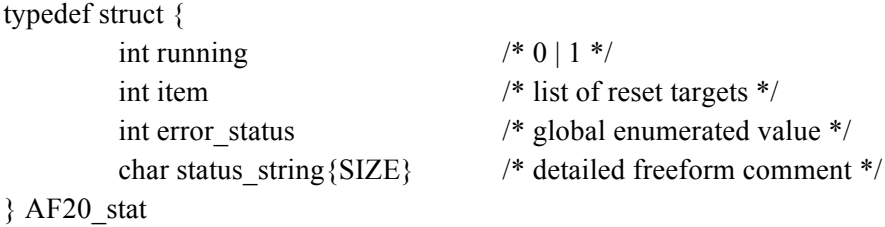

### **5.1.21 AF21 (STAR\_SETUP)**

#### **Description**

Set system parameters based on star magnitude and seeing

#### **Command Syntax**

STAR\_SETUP <MAG = -1.0 :  $15$  > <SEEING = 0.5 :  $2.0$  >

### **Procedure**

- 1. publish HWFP params and tables based on magnitude and seeing lookup tables
- 2. <placeholder>
- 3. <placeholder>

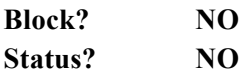

### **5.1.22 AF22 (LOG\_RATE)**

#### **Description**

Convert a given log rate into the log interval required by the HWFP LOG\_INTERVAL command parameter.

#### **Command Syntax**

 $LOG\_RATE < RATE = 1:2000$ 

- 1. subscribe to HWFS\_stat to get camera rate
- 2. convert the rate into integer interval between frames
- 3. publish HWFP LOG\_INTERVAL = interval

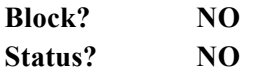

### **5.1.23 AF23 (SHUT\_ALL)**

### **Description**

Shutdown everything

#### **Command Syntax**

SHUT\_ALL

#### **Procedure**

- 1. move hardware to safe settings
- 2. when hardware is done, issue a SHUTDOWN ALL
- 3. <placeholder>

**Block? YES Status? NO**

### **5.1.24 AF24 (FLEX)**

#### **Description**

Activate non common path flexure compensation using small SSM moves from a lookup table

#### **Command Syntax**

FLEX ON | OFF {RATE 1.0 : 60.0} {GAIN 0.0 : 1.0}

CANCEL FLEX

- 1. from a lookup table apply SSM corrections at RATE x GAIN
- 2. <placeholder>
- 3. <placeholder>

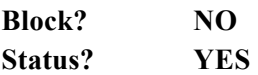

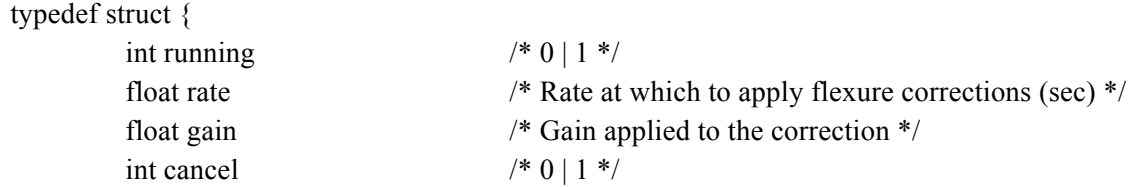

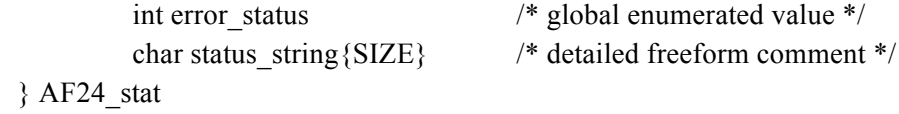

### **5.1.25 AF25 (APRC)**

#### **Description**

Run the APRC scripts to generate the best science flatmaps and centroid offsets

#### **Command Syntax**

 $APRC < ITER = 1 : 20$ 

CANCEL APRC

#### **Procedure**

- 1. run the APRC scripts to reduce the non common path error to a minimum, generating new flatmaps and centroid offsets
- 2. <placeholder>
- 3. <placeholder>

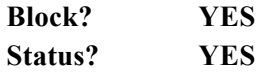

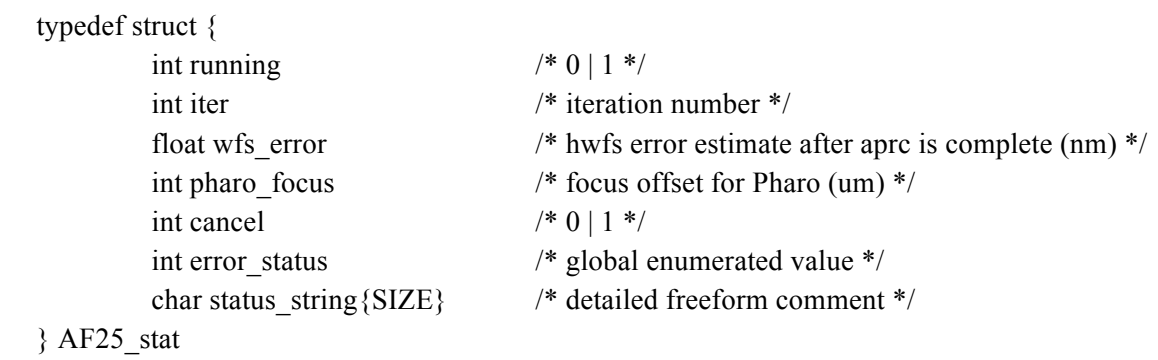

### **6 FULL P3K COMMAND LIST**

COMMAND <Required Parameter> {Optional Parameter}

HWFP TTM  $\{ON|OFF\}$   $\{MODE = 1 : i\}$ 

```
HWFP LODM \{ON|OFF\}\{MODE = 1 : i\}
```
HWFP HODM  $\{ON|OFF\}$   $\{MODE = 1 : i\}$ 

HWFP LOAD  $\leq$ TABLE = filename>

 $\langle$ TABLE> =  $\langle$ CENT\_OFFSETS | PIX\_OFFETS | HO\_DM\_MAP | LO\_DM\_MAP | PIX\_GAINS | RECONST>

HWFP SET  $\leq$ PARAM = float>

 $\langle$ PARAM> =  $\langle$ HODM\_PRO\_GAIN | HODM\_INT\_GAIN | LODM\_PRO\_GAIN | LODM\_INT\_GAIN | TTM\_PRO\_GAIN | TTM\_INT\_GAIN | SUBAP\_MIN\_FLUX | HODM\_MODE | LODM\_MODE>

HWFP LOG  $\triangleleft$ DATA = telem $>\{INTERVAL = 1 : ?\}$ 

<telem> = <(PIXELS, CENTROIDS, SUBAP\_FLUX, HODM\_POS, LODM\_POS, HODM\_RES, LODM\_RES, TTM\_POS, TTM\_RES, WFP\_STAT) | NONE | ALL>

HWFS {ON|OFF} {RATE = 1 : ?} {BIAS = ?} {GAIN = ? : ?} {DELAY = ?} {CLAMP = ?}  ${FUNCTION = 1:16} {OFFSET = ?} {INFO}$ 

ACAM {ON|OFF} {INT\_TIME =  $0.0 : ?$  {RATE = 1 : ?} {WINDOW = 1 (full 1x1) | 2 (full 2x2) | 3  $(\text{full } 4x4)$  | 4 (acq 4x4) | 5 (pupil 2x2} {TEST = 0 | 1} {BACK\_SUB = 0 | 1} {BACK\_FILE = file\_path} {INFO}

HODM {ENABLE | DISABLE | RESET}

MOVE  $\langle \text{MOTOR} \rangle \langle \text{POSITION} \rangle$  {VELOCITY = 0.0 : ?}

OFFSET <MOTOR | VIRTUAL\_MOTOR> <OFFSET> {VELOCITY}

HOME <MOTOR>

STOP <MOTOR>

 $\leq MOTOR$  =  $\leq ACQ$  | FQ RELAY | FQ STIM | STIM | SSM1 A | SSM1 B | SSM2 A | SSM2 B | WFS\_Z | WFS\_LENS | WHITE\_X | WHITE\_Y | WHITE\_Z | LASER\_Z | TTM\_A | TTM\_B>

 $\leq$ VIRTUAL MOTOR> =  $\leq$ IMAGE X | IMAGE Y | PUPIL X | PUPIL Y>

WLIGHT  $\{ON|OFF\}$   $\{PWR = 0 : 100\}$ 

TCS <TCS COMMAND>

### PHARO <PHARO COMMAND>

INST <INST COMMAND>

SHUTDOWN {PROCESS}

 ${PROCESS} = {ALL | AOCA, AODD, AODP, AODS}$ 

TTM ON  ${MODE} = 1 : i}$ 

TTM OFF

LDM ON  ${MODE = 1 : i}$ 

LDM OFF

HDM ON  ${MODE = 1 : i}$ 

HDM OFF

TTM\_OFFLOAD ON|OFF PROMPT  ${GAIN = 0.0 : 1.0}$  {TIME\_AVG = ? : ?}  ${THRESH} = ? : ?$ 

FOC OFFLOAD ON|OFF PROMPT {MODE = 1 : i} {GAIN =  $0.0$  : 1.0} {TIME AVG = ? : ?}  ${THRESH = ? : ?}$ 

STIM SKY | WLIGHT | LASER

BACKGROUND  ${RA = 0.0 : 1000.}$   ${DEC = 0.0 : 1000.}$   ${TIME AVG = 1 : 60}$ 

LDM\_REG COARSE | FINE | BOTH {THRESHOLD = ? : ?} {COUNTER = 1 : 15}

HDM\_REG COARSE | FINE | BOTH {THRESHOLD = ? : ?} {COUNTER = 1 : 15}

LDM\_FLAT {CLEAR = 0 : 1} {ITERATE = 1 : 10} {TIME\_AVG = 1 : 60}

HDM\_FLAT {CLEAR = 0 : 1} {ITERATE = 1 : 10} {TIME\_AVG = 1 : 60}

HWFS\_LENS 8 | 16 | 32 | 64

NGS\_ACQ

NGS\_SEEING {INT\_TIME}

### SAVE <FILENAME>

#### RESTORE <FILENAME>

RESET <AOCA,AODD,AODP,AODS,ACAM,MOTOR,HWFS,WLIGHT>

RESET <MOTOR>

 $\leq MOTOR \geq \leq A CQ$  | FQ RELAY | FQ STIM | STIM | SSM1 A | SSM1 B | SSM2 A | SSM2  $B$  | WFS\_Z | WFS\_LENS | WHITE\_X | WHITE\_Y | WHITE\_Z | LASER\_Z | TTM\_A | TTM\_B>

STAR\_SETUP <MAG = -1.0 : 15> <SEEING = 0.5 : 2.0>

LOG\_RATE <RATE>

SHUT\_ALL

FLEX ON | OFF {RATE 1.0 : 60.0} {GAIN 0.0 : 1.0}

APRC  $\le$ ITER = 1 : 20 $>$ 

## **7 P3K MESSAGING TYPES TABLE**

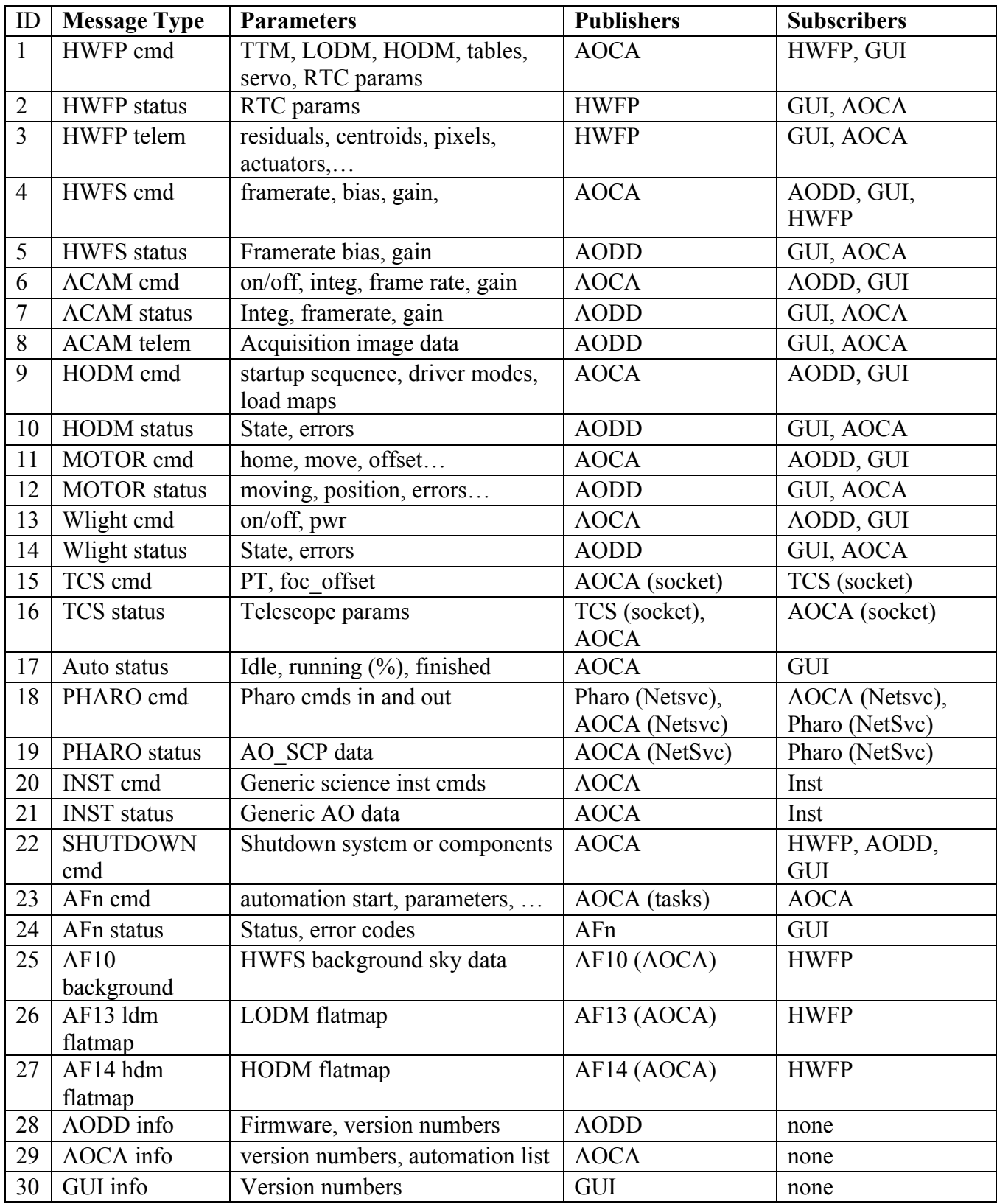